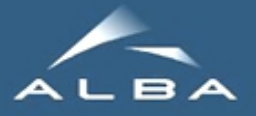

# **Tango8 + Continuous Integration at ALBA**

 *Sergi Rubio Manrique*

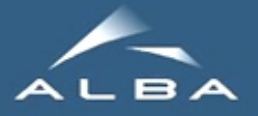

# **(a wish of) Tango8 + Continuous Integration at ALBA**

 *Sergi Rubio Manrique*

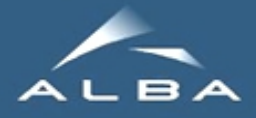

## Tango8@ALBA:

We are eager to get rid of notifd due to its memory leaks and CORBA exception issues.

Plan:

- Upgrade of laboratories (ongoing)
- Upgrade of BL09 (started, April-June)
- Upgrade of other 6 beamlines (July-August)

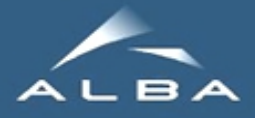

# Tango 8 Upgrade

- Platforms: openSuse 11.1/12. on 32/64 bit.
- We had some problems with bug patches of Tango 8.0.5 and PyTango 8.0.2.
- We found that for some reason Tango linked to zmq 64 bits instead of 32.
- Problems hard to detect easily as some devices crashed after some (20+) seconds running.
- Finally solved using the right revision of Tango/PyTango for the builds. Now waiting for Tango/PyTango 8.1

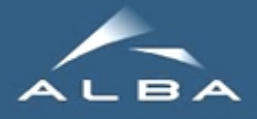

# Tango 8 upgrade

- Laboratories Tango Host DB upgraded
- Java archivers still Tango 7
- Vacuum servers and PLC's upgraded (including Modbus and SerialLine device servers)
- Ongoing (solving compilation issues): adlink cards, cameras, yat4tango, motion servers

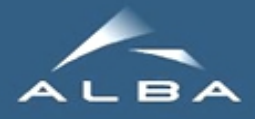

# BL09 upgrade:

- 3 out of 6 controls machine upgraded to Tango8.
- All Vacuum/EPS/Alarms/Database devices migrated to Tango8 + 1 client machine
- The industrial PC with DAQ cards and Sardana is still Tango7 + 1 client machine
- All client/server combinations with Tango 7/8 and notifd/no-notifd were tried.
- And everything worked! Events worked well between T8 servers and T7 clients and viceversa.
- Sardana not tested yet because we wanted to test it on the optics lab first, actually still dealing with DAQ and Cameras compilation issues.

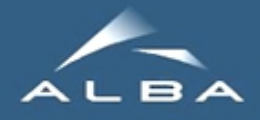

#### **Jenkins**

- We started to use Jenkins due to our collaboration through Tomasz in the CI&Test at the ESRF.

- Our plan is to have a Jenkins project for each controls software package used at ALBA.
- Testing to be integrated in Jenkins as part of the packaging project

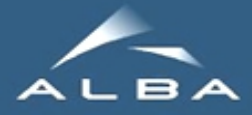

#### Jenkins Status

Continuous Integration scripts prepared for 10+ classes, but still learning the proper way of managing Jenkins and test policies

(Stable vs Last, for current project and dependencies; client testing?)

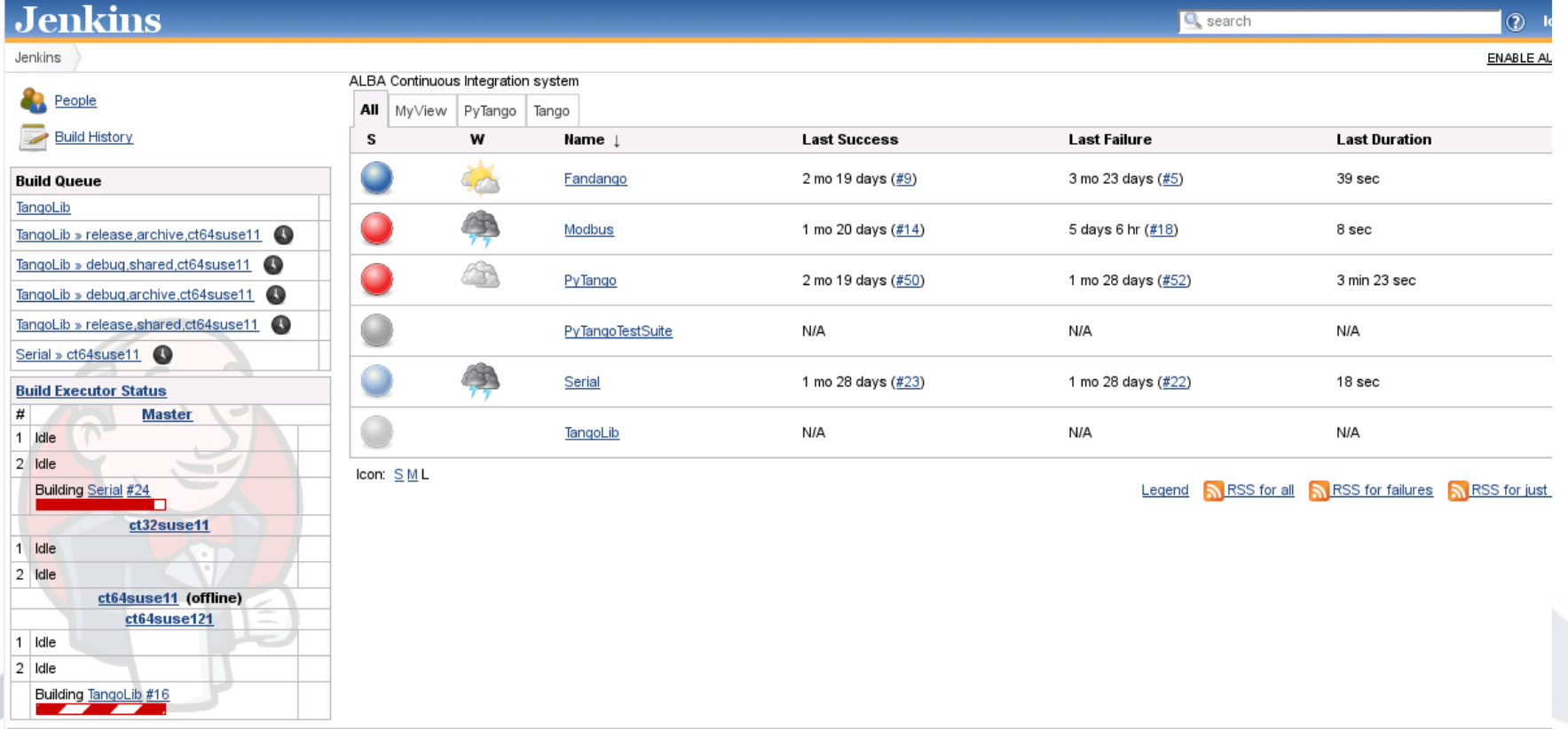

Sergi Rubio  $\blacksquare$  [TangoCI@ALBA,](mailto:TangoCI@ALBA) 27th Tango Meeting, May 2013

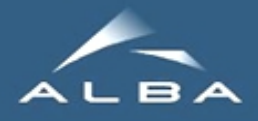

#### CI on Shared / Orphan projects

We want to include in Jenkins all the source packages we use; and it includes a lot of projects from external sources (e.g. you!).

To our projects we will add to svn a ./ci/ALBA folder with our build.sh, Makefiles and .opt files.

What to do with other institutes projects? We do not want to write on anyone's folder so we keep a /jenkins/ci/ \$PROJECT folder with our customized build.sh

There's any oficial TANGO guideline for .opt files? (using everybody the same name for ROOT/ PATH/ FOLDER/\_whatever)

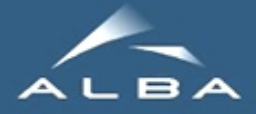

#### Package database

Reports generated crossing Blissinstaller and Tango databases.

Summaries sorted by host, author, version, repository, …

Useful to detect "orphan" projects and/or focus testing on an specific subsystem.

Summary by author

(becherijbech),(coutinho[TC),(cuni]cuni),(fernandez[DFC),(puso]pusó),blanch,jover,krause,lazar,lidon,lipinski,milan,mol

rubio

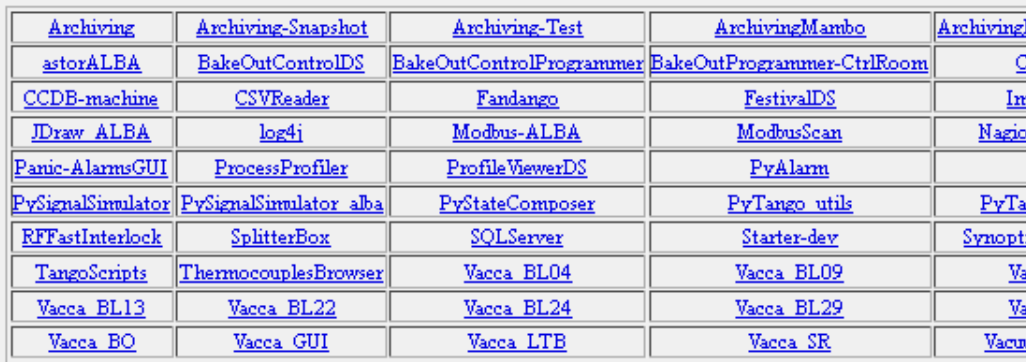

#### (coutinho[TC)

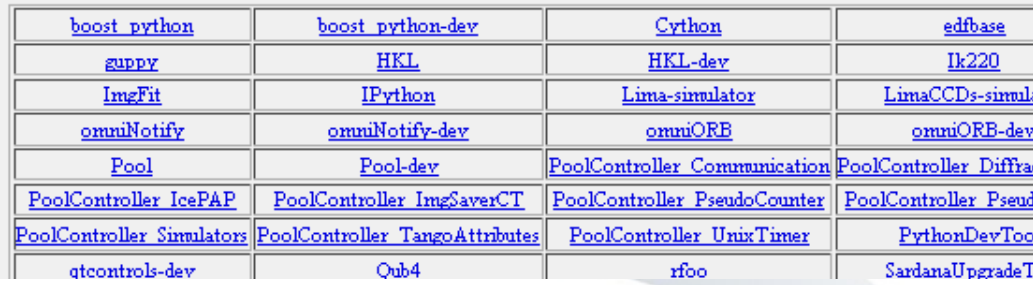

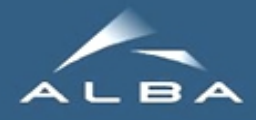

# Testing Device Servers

Jenkins will tell us if a commit broke something based on:

- basic tango features tests already in Tango TestSuite?
- test for specific changes between revisions?
- a dynamic TestSuite to crosscheck between releases?

Basic testing script for Tango device servers:

- Testing both dependencies and dependent projects/libraries.
- create instance, launch (sometimes there are HW dependencies!), get expected state/status.
- CopyCatDS (fandango.PySignalSimulator) to copy/emulate communications (Serial/Modbus/Socket); dynamic attrs/commands + pickle history

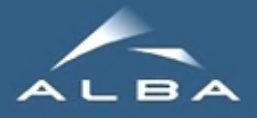

# Encourage Dogfooding

- The only way of having effective testing is using it daily.
- So Jenkins+Testing will be useful only if it is fully integrated in our packaging process.

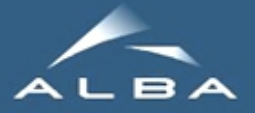

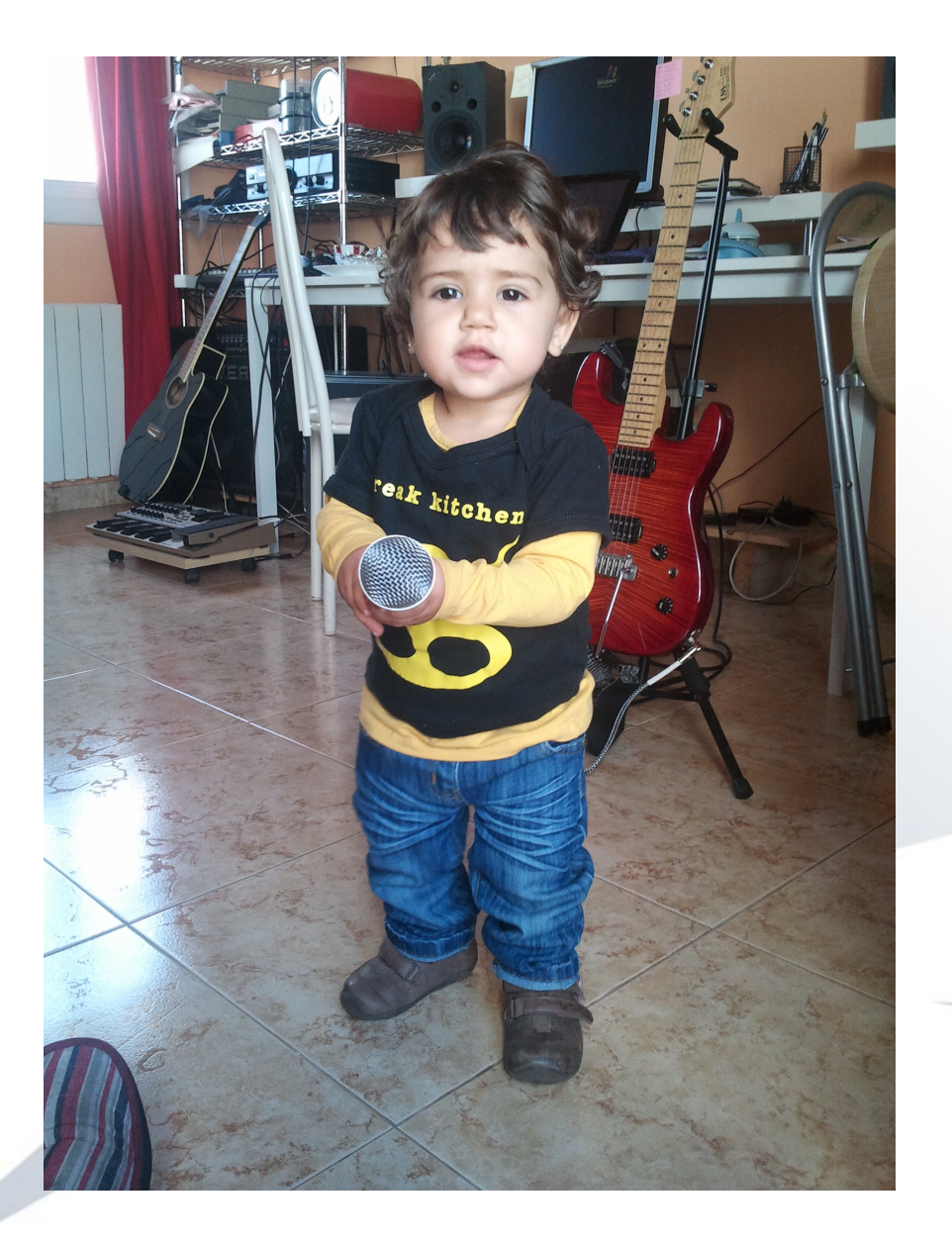

#### Questions?

**Thank you for your attention**